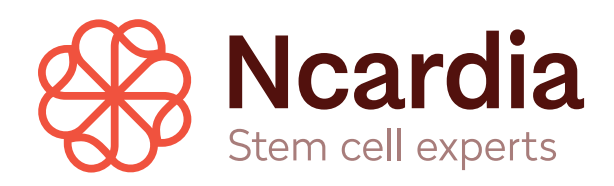

# Pluricyte® Cardiomyocytes

using the Multiwell MEA System from Multi Channel Systems

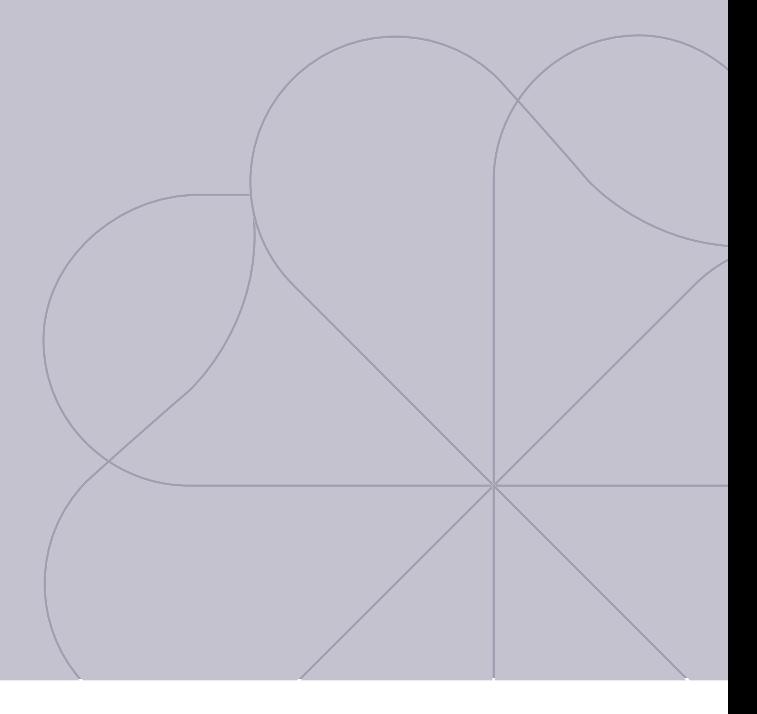

User Guide Version 3.1 / March 2018

# **Contents**

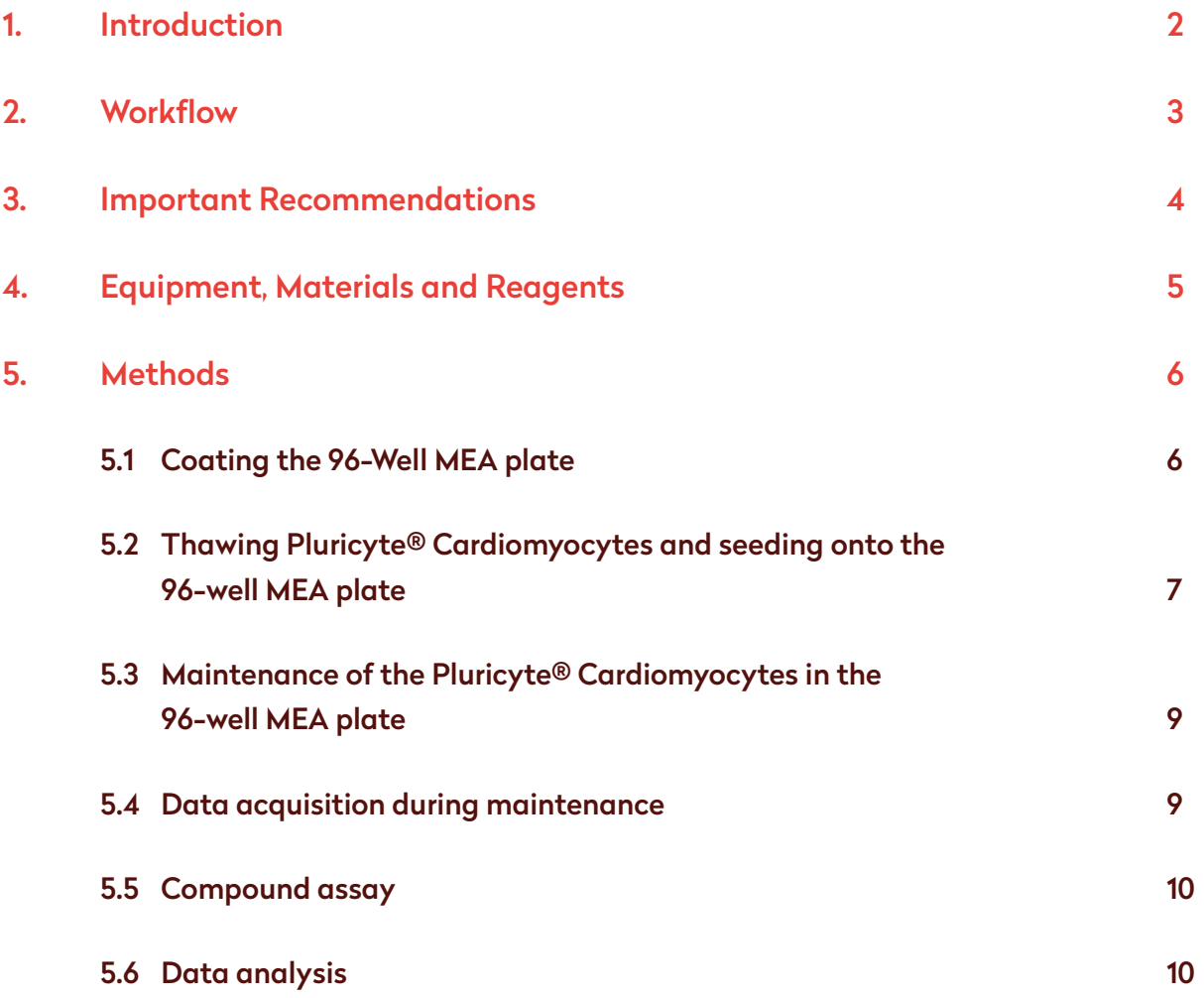

#### **Getting Started**

Please make sure to read the entire user guide carefully before you start thawing and culturing Pluricyte® Cardiomyocytes.

Pluricyte® Cardiomyocytes are for *in vitro* life science research use only.

A Material Safety Data Sheet (MSDS) for Pluricyte® Cardiomyocytes is available on our website.

#### **Technical support and training**

Our scientists are ready to help you with any questions you may have regarding this user guide or our Pluricyte® Cardiomyocytes. In addition, in-lab training is available upon request. For further information please visit our website www.ncardia.com, or contact us directly by e-mail (sci-support@ncardia).

# **1. Introduction**

### Pluricyte® Cardiomyocytes are highly suitable for Multi Channel Systems Multiwell-MEA-System assays

Pluricyte® Cardiomyocytes are fully functional human induced pluripotent stem cell (hiPSC) derived ventricular cardiomyocytes that are particularly suitable for electrophysiology-based multi-electrode array (MEA) assays for predictive safety pharmacology, toxicity testing and efficacy screening in early drug discovery. The combination of Pluricyte® Cardiomyocytes with the Multi Channel Systems Multiwell-MEA-System enables detailed electrophysiological detection of potential cardiotoxic/pro-arrhythmic effects of compounds in a 96-well plate format. The well-pronounced depolarization and repolarization peaks of Pluricyte® Cardiomyocytes field potential signals allow an easy detection of electrophysiological parameters (e.g. depolarization/repolarization peak amplitudes, beat rate, field potential duration) and facilitate efficient data analysis and interpretation of studies performed with the Multiwell-MEA-System from Multi Channel Systems.

#### Pluricyte® Cardiomyocytes - strengths and characteristics

Pluricyte® Cardiomyocytes exhibit a relatively high level of maturity, when compared to other human stem cell-derived cardiomyocytes and present the following unique characteristics:

- High purity of ventricular cardiomyocytes
- Low resting membrane potentials (~-78 mV)
- Fast upstroke velocities and action potential amplitudes
- Organized sarcomeric structures
- Monolayer field potential has well-pronounced depolarization and repolarization peaks, enabling easy detection of field potential durations in MEA assays

This application note describes our recommendations for the use of Pluricyte® Cardiomyocytes in the Multiwell-MEA-System from Multi Channel Systems. In addition, a case study describing the assessment of the effects of a set of pro-arrhythmic compounds in Pluricyte® Cardiomyocytes, showing the expected pharmacological responses, can be downloaded at www.ncardia.com. Pluricyte® Cardiomyocytes, cultured in Pluricyte® Cardiomyocyte Medium, in combination with the Multiwell-MEA-System from Multi Channel Systems provide a highly relevant in vitro assay platform to study the cardiac safety profile of compounds during drug development.

# **2. Workflow**

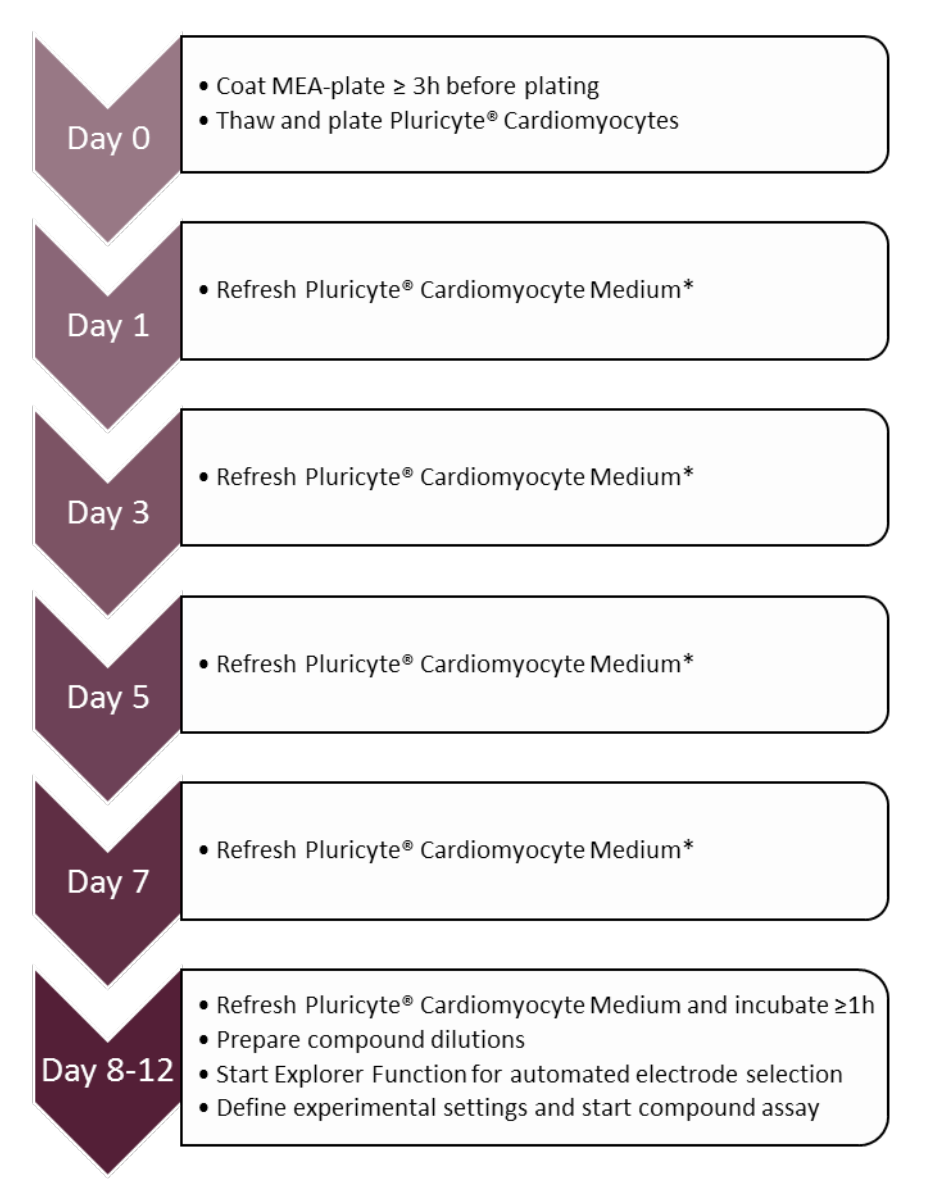

\* Optional: in order to monitor the condition of the Pluricyte® Cardiomyocyte monolayer it is advised to perform daily measurements (≥ 1h after refreshment).

# **3. Important Recommendations**

- O Carefully follow the thawing and seeding instructions. This step is essential for optimal cell survival and attachment (Section 5.2). After thawing, Pluricyte® Cardiomyocytes are directly seeded onto the Multiwell MEA-plates.
- O We strongly recommend to use fibronectin as coating substrate for the MEA-plates. Other types of coatings may reduce the signal and/or impact the condition of the cells.
- O Always refresh the Pluricyte® Cardiomyocyte Medium of the cells the day after seeding the cells (Section 5.3). Subsequently, refresh the Pluricyte® Cardiomoycyte Medium of the cells every 2 days. Pluricyte® Cardiomyocyte Medium could be refreshed on Friday afternoon and Monday morning to prevent weekend-work.
- O First contractions of Pluricyte® Cardiomyocytes appear between 24-48 hours post-thawing. It will take 3-4 days before the cells have formed an electrically coupled monolayer. Stable beating monolayers can be observed 7-8 days post-thawing. The optimal time window to perform electrophysiology-based assays with Pluricyte® Cardiomyocytes is between 8-12 days after plating the cardiomyocytes.

# **4. Equipment, Materials and Reagents**

Equipment, materials and reagents are described in Tables 4.1, 4.2, 4.3 and 4.4., respectively.

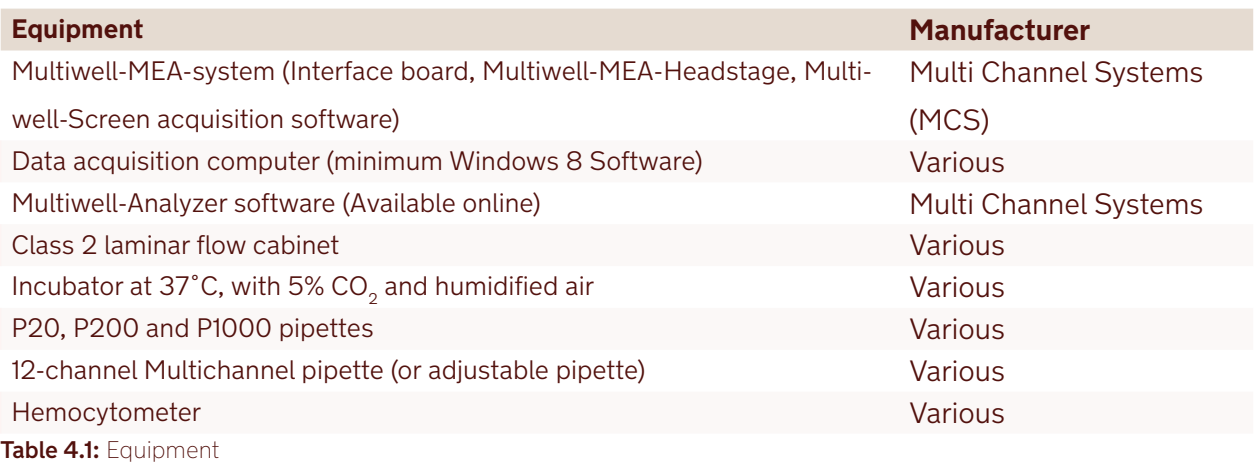

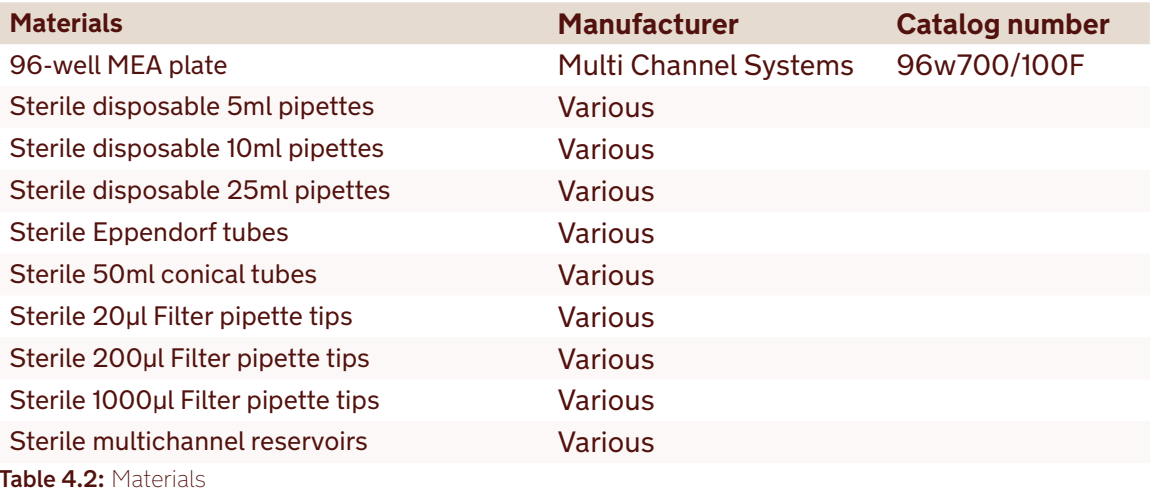

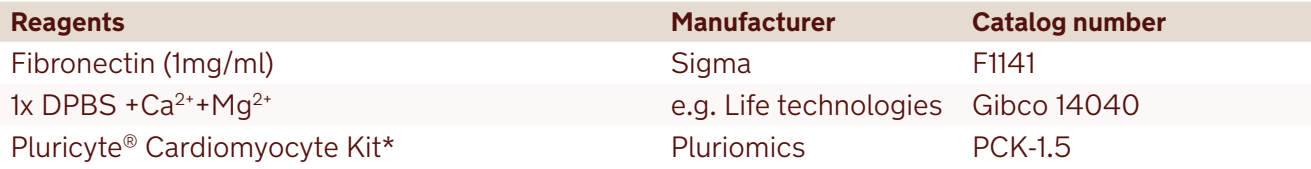

- 1.5M Pluricyte® Cardiomyocytes
- 100 ml Pluricyte® Cardiomyocyte Medium

#### Table 4.3: Reagents

\* For a full 96-well plate, two Pluricyte® Cardiomyocyte Kits are needed.

# **5. Methods**

## 5.1 Coating the 96-Well MEA plate

The MEA plate is coated with fibronectin on the day of plating the Pluricyte® Cardiomyocytes (≥ 3h before thawing of the cells).

*Note: The volumes used below are calculated for one 96-well MEA plate. For plating more than one 96-well MEA plates, multiply the volumes used by the number of 96-well MEA plates needed.*

- 1. Dilute 25µl of the fibronectin solution in 475µl sterile D-PBS (incl.  $Ca^{2+}$  and Mg<sup>2+</sup>) in an Eppendorf tube to get a 50µg/ml fibronectin coating solution. Mix the solution carefully.
- *Note: Fibronectin is susceptible to shear stress, do not vortex or spin the solution, and avoid harsh pipetting.*
- 2. Carefully pipette a droplet of 4µl of the 50µg/ml fibronectin coating solution to the center of each well of the MEA plate covering the electrodes. See Figure 5.1 for correct droplet placement.
- *Note: Avoid touching the bottom of the plate with the pipette tips.*
- 3. Incubate the MEA plate at  $37^{\circ}$ C,  $5\%$  CO<sub>2</sub> for 3 hours.
- *Note: Avoid drying out of the fibronectin coating, this will cause irreversible loss of matrix properties.*

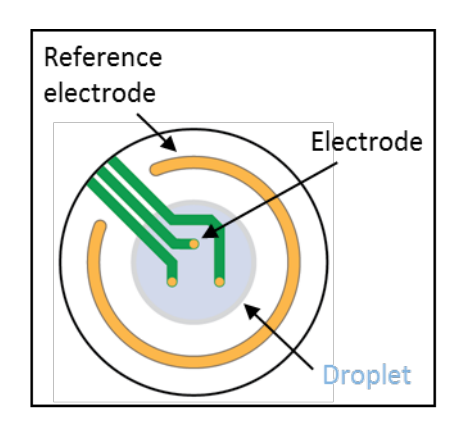

Figure 5.1. Droplet placement. Graphical representation of a well on a 96-well MCS MEA plate. The coating or cell droplet (grey area) should be placed in the center of the well covering the electrodes, while avoiding the reference electrodes.

### 5.2 Thawing Pluricyte® Cardiomyocytes and seeding onto the 96-well MEA plate

This part of the protocol describes the thawing and direct plating of Pluricyte® Cardiomyocytes onto the 96-well MEA plate. Complete the following steps of the thawing procedure in a time-efficient manner to facilitate optimal viability and performance.

- 4. Pipette 12ml Pluricyte® Cardiomyocyte Medium into a sterile 15ml conical tube and warm the medium to room temperature (RT).
- *Note: make sure to mix the medium by inverting before use.*
- 5. Take 2 vials of Pluricyte® Cardiomyocytes per 96-well MEA plate from the LN2 storage.
- *Note: The volumes used below are calculated for two vials of Pluricyte® Cardiomyocytes to be plated on one 96-well MEA plate. We recommend to thaw a maximum of 3 vials per operator at a time.*
- 6. Thaw the vials in an incubator at 37˚C for 4 minutes.
- 7. Gently transfer the contents of both vials (300 µl/vial) to a 50 ml tube using a P1000 pipette.
- 8. Rinse both vials with 1ml Pluricyte® Cardiomyocyte Medium (PCM) and add the 1 ml drop-wise to the 50ml tube, 1 drop every 5 seconds using a P1000 pipette.
- 9. Add another 1ml Pluricyte<sup>®</sup> Cardiomyocyte Medium drop-wise to the 50ml tube, 1 drop every 5 seconds under gentle continuous swirling.
- 10. Add 9.4ml Pluricyte® Cardiomyocyte Medium drop-wise to the 50ml tube, 1 drop every 2 seconds using a 5ml pipette.
- *Note: the total volume of the cell suspension is now 12ml.*
- 11. Take a 20µl sample of the homogenous cell suspension and add to a micro centrifuge tube.
- 12. Spin down the cell suspension for 3 minutes at 250xg.
- 13. Aspirate the medium and gently resuspend the cells in 200ul Pluricyte® Cardiomyocyte Medium.
- 14. Determine the total cell number and cell viability as follows:

 We highly recommend to perform the cell counting manually using a hemocytometer. For instance, by using the Fuchs Rosenthal Counting Chamber (Figure 5.2):

- a. Add 20µl Trypan blue solution to the 20µl cell sample (collected in step 11), mix carefully.
- b. Add 20µl of the Trypan blue/cell suspension mix to the counting chamber.
- c. Calculate the total number of cells according to equation 1.
- 15. Calculate the dilution factor to reach 20,000 cells/4µl and add Pluricyte® Cardiomyocyte Medium to the cell suspension accordingly.
- 16. Carefully aspirate the coating solution from the MEA plate.
- 17. Place a 4µl droplet of the cell suspension (20,000 cells) to the center of each well, covering the electrodes. See Figure 5.1 for correct droplet placement.
- 18. Incubate the MEA plate with the seeded Pluricyte® Cardiomyocytes at 37°C, 5% CO2 for 1 hour.
- 19. After 1 hour, gently add 100µl of Pluricyte® Cardiomyocyte Medium to the side of each well.
- *Note: adding Pluricyte® Cardiomyocyte Medium too quickly will dislodge the adhered cardiomyocytes.*
- 20. Incubate the MEA plate at  $37^{\circ}$ C, 5% CO<sub>2</sub>.

#### **Equation 1 . Cell counting**

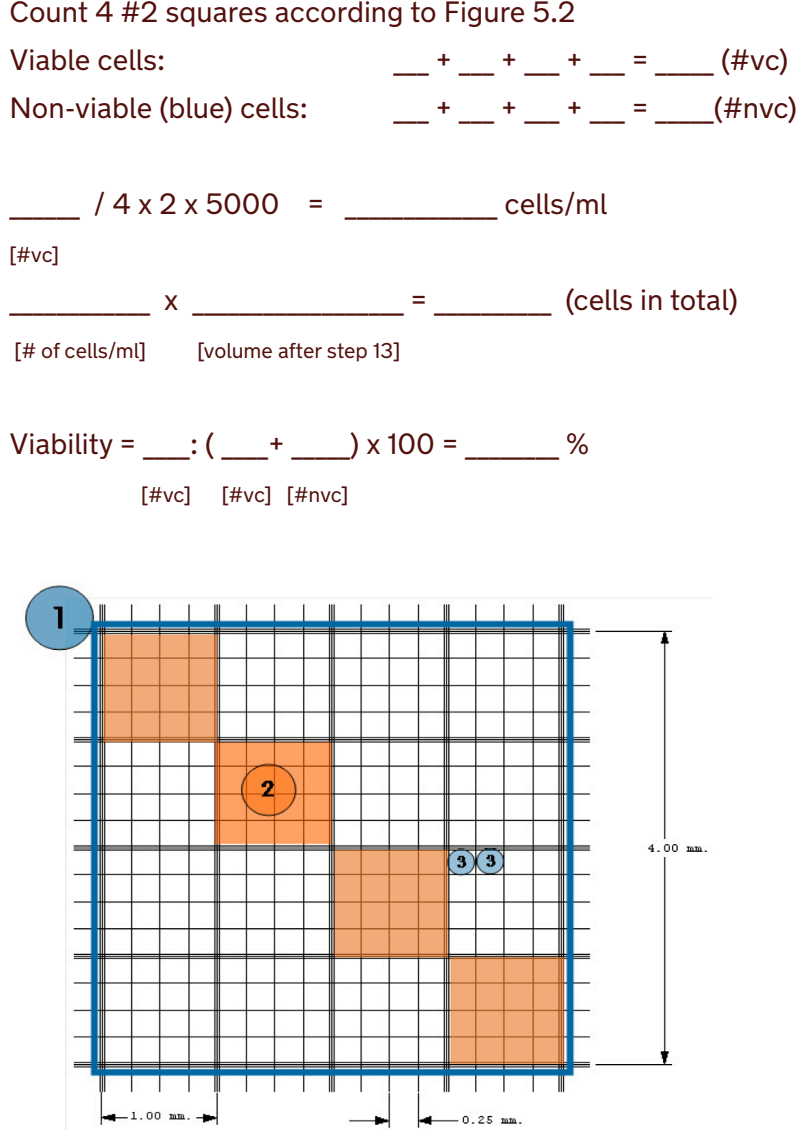

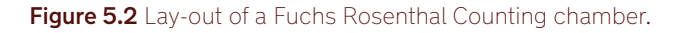

### 5.3 Maintenance of the Pluricyte® Cardiomyocytes in the 96-well MEA plate

It is crucial to always refresh the Pluricyte® Cardiomyocyte Medium of the cells one day after seeding the cells (day 1), and subsequently every 2 days (see workflow in Section 2).

- 21. Pipette 11ml Pluricyte® Cardiomyocyte Medium (PCM) into a sterile 15 ml conical tube and incubate the tube at  $37^{\circ}$ C, 5% CO<sub>2</sub> for at least 20 min.
- 22. Transfer the MEA plate from the incubator to the flow cabinet.
- 23. Add the warm Pluricyte<sup>®</sup> Cardiomyocyte Medium to a multichannel reservoir.
- 24. Aspirate the medium from each well or remove the medium using a multichannel pipette. Make sure to avoid disturbing the cell monolayer.
- 25. Add 100µl medium per well using a multichannel pipette. Avoid disturbing the cell monolayer by gently pipetting to the side of each well.
- 26. Incubate the MEA plate at  $37^{\circ}$ C,  $5\%$  CO<sub>2</sub>.
- 27. Maintain the cardiomyocytes for 8-12 days, refreshing the medium every 2 days. Pluricyte<sup>®</sup> Cardiomyocyte Medium could be refreshed on Friday afternoon and Monday morning to prevent weekend-work.

### 5.4 Data acquisition during maintenance

In order to monitor the condition of the Pluricyte® Cardiomyocyte monolayer, we advise to perform daily measurements during the maintenance, starting at day 1. See the Multiwell-Analyzer software Manual for specific instructions on using the software for data acquisition and analysis. First contractions of Pluricyte® Cardiomyocytes appear between 24-48 hours post-thawing. It will take 3-4 days before the cells have formed an electrically coupled monolayer. The amplitudes of the field potential signals increase with prolonged culturing. Stable beating monolayers can be observed 7-8 days post-thawing.

For each measurement:

- 28. Place the MEA plate in the Multiwell-MEA-Headstage and start a measurement (e.g. 2 minutes).
- *Note: Wait >1 hour after medium refreshments before measurement to avoid unstable signals caused by medium change.*

## 5.5 Compound assay

The optimal time window to perform electrophysiology-based assays with Pluricyte® Cardiomyocytes is between 8-12 days after plating the cardiomyocytes.

We recommend to prepare 3- or 10-fold serial dilutions of test compounds in Pluricyte<sup>®</sup> Cardiomyocyte Medium and to add the compound in 3-fold or 10-fold increasing concentration-steps, up to a volume of maximum 10% of the final volume of medium in the well (e.g. 3-7-10µl in a final volume of 100µl). We recommend not to use DMSO concentrations above 0.1%.

- 27. Replace the Pluricyte® Cardiomyocyte Medium in the MEA-plate ≥1 hour before the compound assay as described in Section 5.3, and place the plate back into the incubator.
- 28. Prepare the test compounds in 3- or 10-fold serial dilutions in Pluricyte® Cardiomyocyte Medium, in a 96-well plate and place this compound-plate in an incubator at 37°C, 5% CO<sub>2</sub> for at least 10 minutes.
- 29. Transfer the MEA plate from the incubator into the Multiwell-Headstage (pre-warmed at 37˚C).
- 30. Define experimental set-up and plate lay-out in the Multiwell-Screen software (Settings Panel).
- *Note: Choose between single well-dose or cumulative-dose experiment.*
- 31. Start Explore function (Experiment Control Panel) to perform automated electrode selection.
- 32. Start experiment and follow pipetting instructions as indicated by the software.
- 33. For each pipetting step, remove the chosen volume (e.g. 3-7-10 µ from a final volume of 100 µl) from each well and add the same volume from the 96-well compound plate to the MEA plate.
- *Note: Mix gently by pipetting at least 3 times. Our case study report (see www.ncardia.com) provides an example of data acquisition for acute studies.*
- 34. Generate a Report Sheet directly after running an experiment to obtain immediate preliminary data regarding compound-induced effects on Pluricyte® Cardiomyocytes.

### 5.6 Data analysis

- 35. Analyze the acquired data using the Multiwell-Analyzer software.
- *Note: See the Multiwell-MEA-Systems Manual for specific instructions for data analysis*
- 36. Export quantitative results in the desired extension (e.g. .csv files) for further analysis.

#### **Acknowledgement**

This project has received funding from the European Union's Horizon 2020 funded Ecsel Joint Undertaking Research and Innovation Programme "InForMed" under grant agreement No. 2014-2-662155.

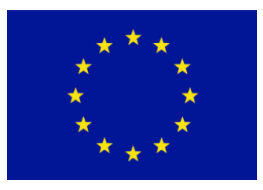

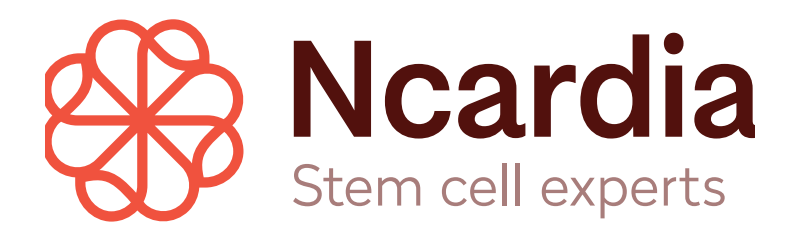